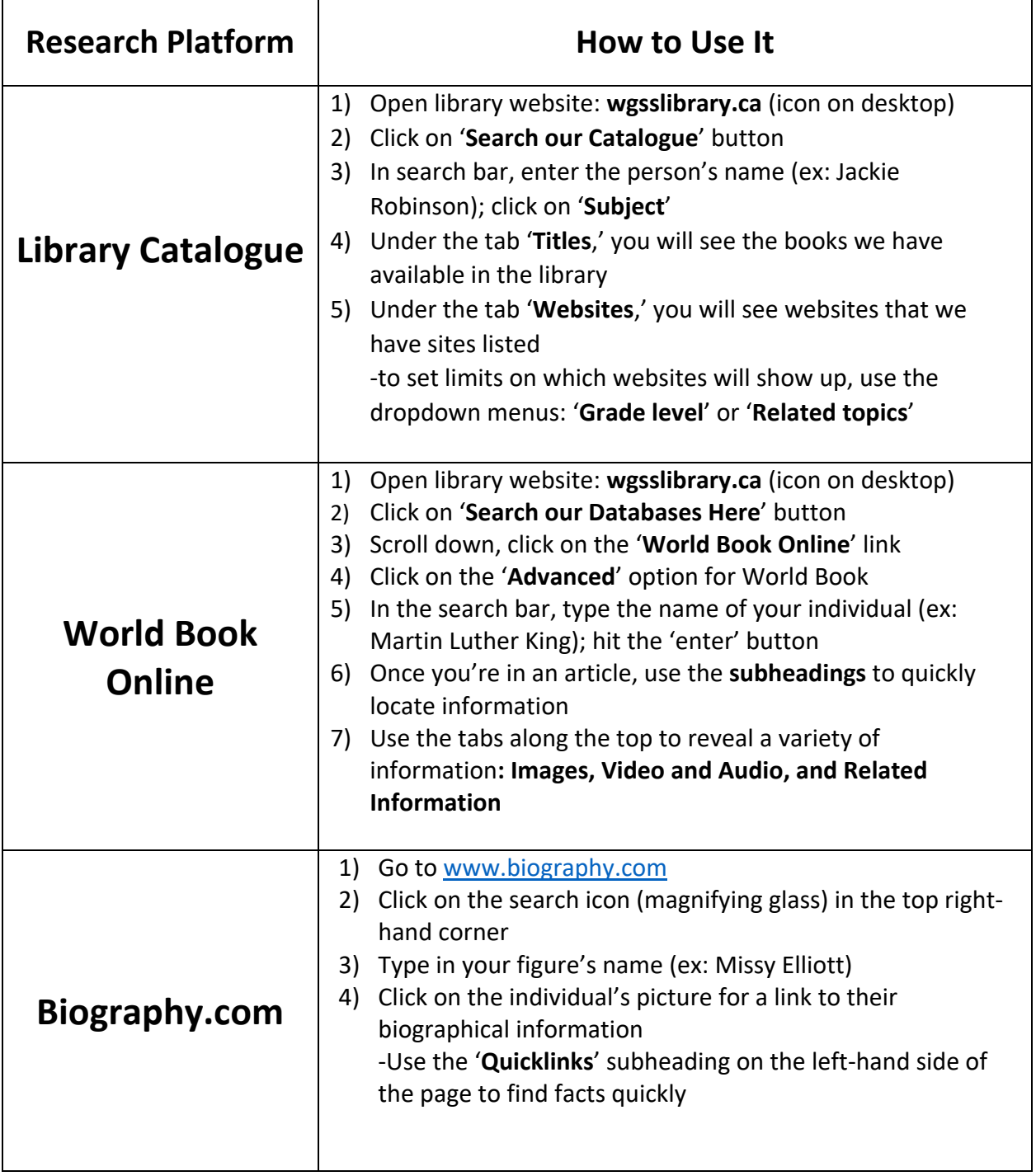

## **English 9: African American Historical Figures Research Assignment**